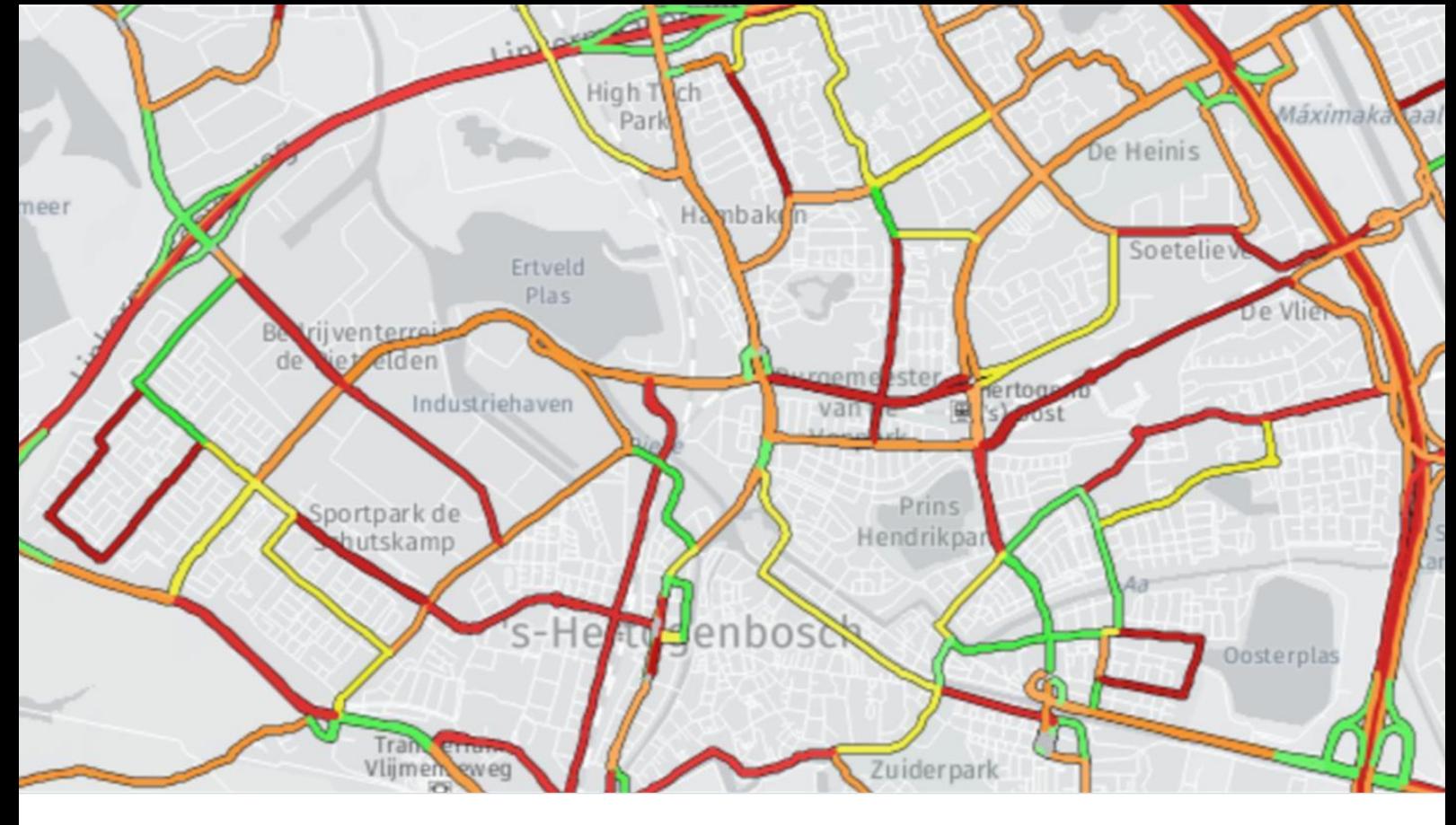

# Ongevallen voorkomen met CROSS

## Clusters van Risico's op basis van Ongevallen- en Snelheden Statistiek

Ongevallen voorkomen in plaats van genezen. Dat wil iedereen, maar hoe doe je dat? Hoe bepaal je risicolocaties en waar begin je met het nemen van maatregelen? VIA helpt jou. We hebben een unieke, innovatieve tool ontwikkeld om locaties te prioriteren om zo ongevallen in de toekomst te voorkomen: CROSS. CROSS prioriteert trajecten op basis van rijsnelheden. Snelheid is immers een belangrijke verklarende variabele voor onveiligheid.

### Snelheid als oorzaak van ongevallen

Met STAR zet VIA zich samen met de politie en het Verbond van Verzekeraars in om de registratiegraad van verkeersongevallen te verhogen. En met succes. Het Ministerie van I&M bevestigt dat de registratie inmiddels weer op het niveau is om analyses uit te voeren voor beleidsvorming. Als we echter alléén naar de ongevallen kijken, beperken we ons tot reactief beleid: nadat er ongevallen zijn gebeurd komen we met maatregelen. Hoe kunnen we de ongevallencijfers gebruiken voor proactief beleid: het nemen van preventieve maatregelen? Dat kan als de ongevallencijfers worden gecombineerd met de snelheidsgegevens. De oorzaak van ongevallen weten we vaak niet, maar dat snelheid een grote factor kan zijn op de ernst van het ongeval is duidelijk. Hoe groter de overschrijding van de snelheidslimiet, des te groter is het risico op een ongeval én het risico op een ernstige afloop. CROSS combineert daarom het snelheidsrisico (proactief) van een bepaald traject met het ongevalsrisico (reactief).

#### Combinatie snelheids- en ongevalsrisico

VIA gebruikt haar jarenlange verkeerskundige én IT-kennis om een kaart te maken die zo bruikbaar is dat het een basis legt bij het maken van risicogestuurd beleid. Zij ontwikkelde een verkeerskundig betrouwbare methode met intelligente geografische koppelingen om de kaart met exacte ongevallenlocaties ('punties') te combineren met de kaart met snelheidstrajecten ('lijnen'). Deze

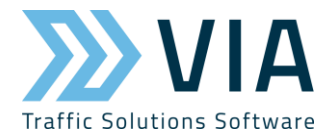

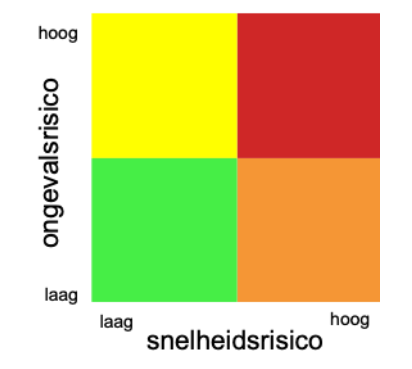

methodiek gebruikte VIA al bij het samenstellen van de trajecten top 10 in BLIQ. Deze kennis heeft ze uitgebreid en toegepast bij CROSS.

De CROSS-kaart ordent trajecten in 4 overzichtelijke prioriteits-klassen (rood, oranje, geel en groen). Deze prioritering gebeurt op basis van het snelheidsrisico en ongevalsrisico per traject. VIA gebruikt Floating Car Data (FCD) van HERE voor het bepalen van de snelheidsrisico's. FCD zijn actueel, daadwerkelijk gemeten (dus niet afgeleid van andere data), voldoen aan een hoge confidence-score en zijn representatief door de grote diversiteit aan verkeers-deelnemers. Het ongevalsrisico berekenen we aan de hand van de STAR Database met politieregistraties. We berekenen de verkeersprestatie: het aantal auto's x de lengte van het wegvak (vtgkm). Verder zijn alleen ongevallen meegenomen met ten minste 1 motorvoertuig én waarvan we de exacte locatie weten.

#### **Prioriteiten in 1 kaart**

Elk traject krijgt een prioritering en een kleur op basis van de prioriteitenmatrix. De kleur is zichtbaar op de kaart. Op die manier is direct te zien welk traject aandacht nodig heeft. In de BLIQ-rapportage nemen we de top 10 trajecten op inclusief CROSS-kaart.

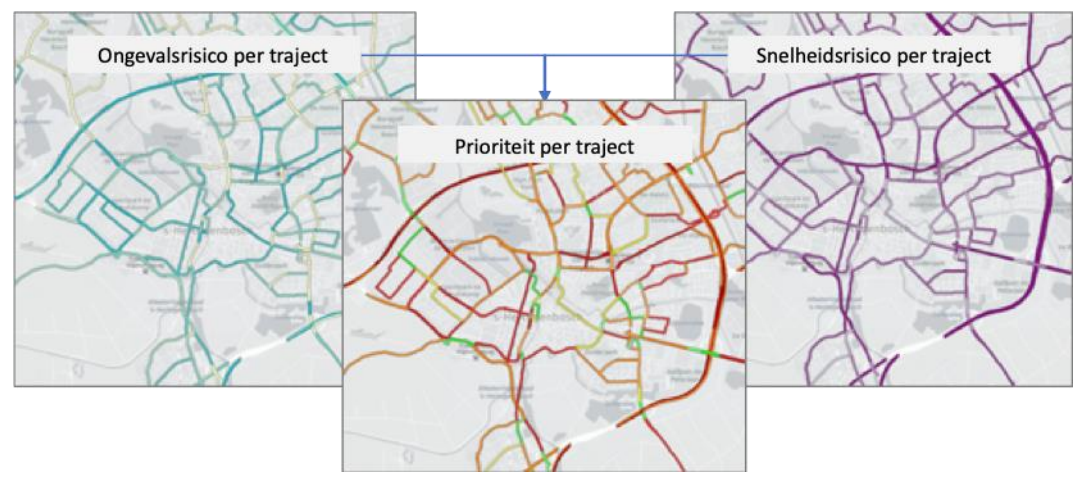

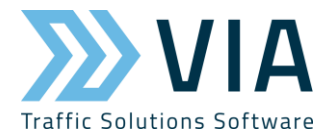

In de software zal ook een CROSS-monitor zijn te raadplegen. De snelheden- en ongevallendata zijn actueel, zodat deze periodiek kunnen worden gemonitord. De monitor is een grafiek met voor elk werkgebied het aantal kilometer weglengte per snelheidslimiet voor elke prioriteitsklasse.

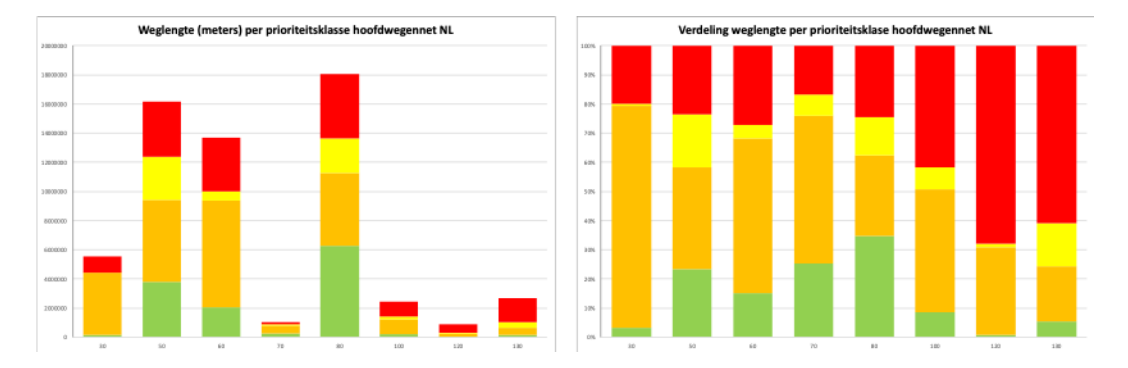

De CROSS-kaart helpt je op weg met het maken van concreet beleid door een aanpakrichting te geven voor elke prioriteitsklasse. Bovendien kun je detailinformatie opvragen door in de kaart op een traject te klikken. Alle data die zijn gebruikt zijn beschikbaar, inclusief de precieze plek van het traject in de prioriteitenmatrix. De precieze locatie van het 'witte puntje' in de matrix zegt bovendien iets over de prioriteit van het traject. Zo heeft een traject met het witte puntje rechtsboven in het rode vlak meer prioriteit dan een traject met het witte puntje linksonder in het rode vlak.

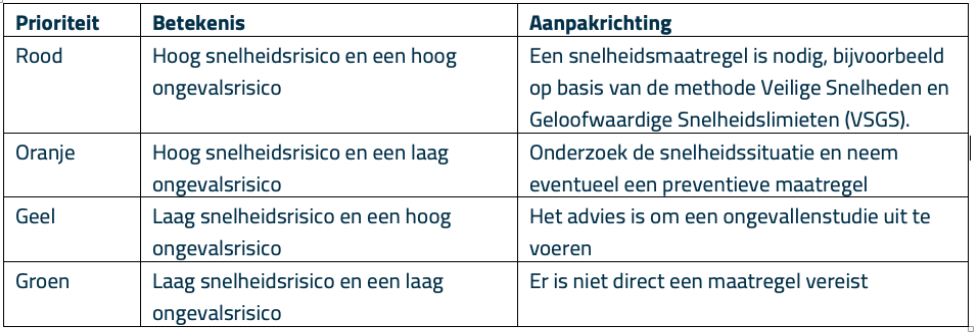

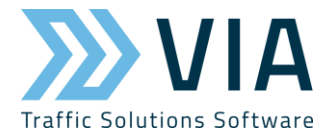

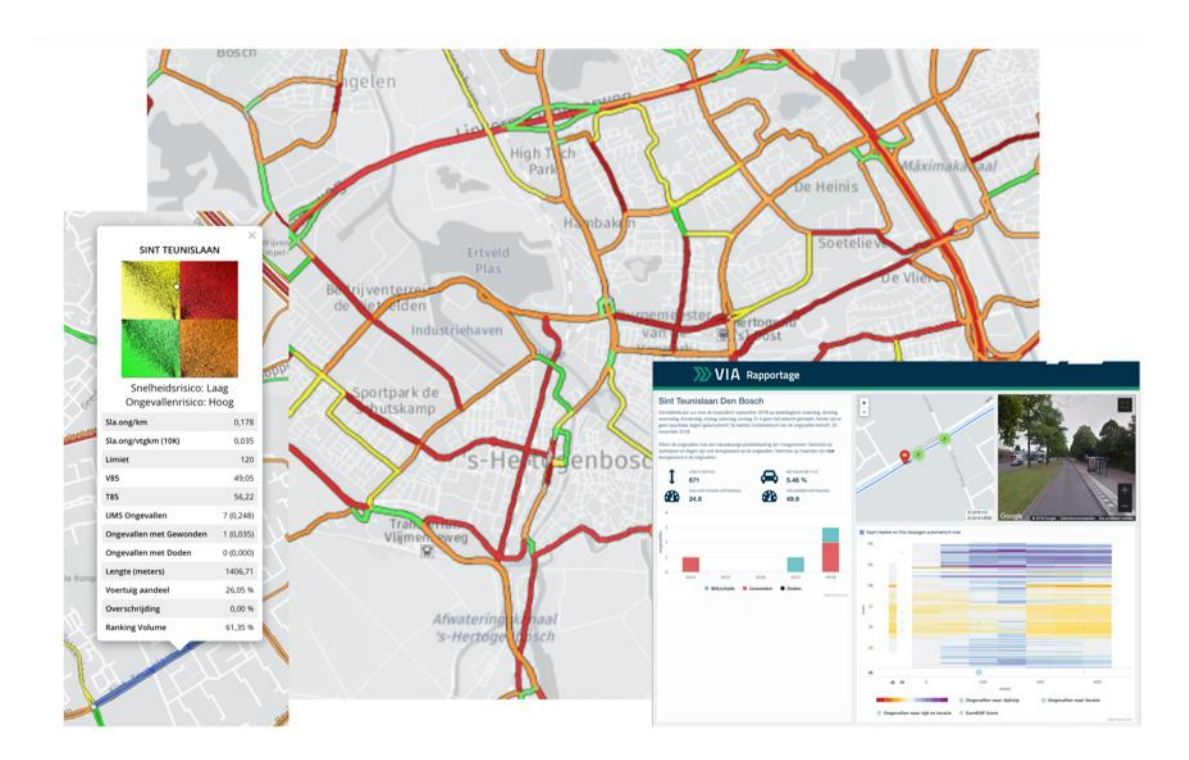

#### Kosten en beschikbaarheid

Je kunt de CROSS-kaart (inclusief de ongevals- en snelheidsrisicokaart) in het voorjaar van 2019 verwachten in de software, mits je een Snelheden-abonnement hebt. De CROSS-trajecten-top-10 zal in BLIQ voor iedereen te raadplegen zijn. De prijs van het snelhedenabonnement blijft hetzelfde.

CROSS past helemaal in het huidige verkeersveiligheidsbeleid met een risicogestuurde aanpak. Met deze innovatieve tool kun je proactief beleid maken en preventieve maatregelen nemen. Zorg dat je up-to-date blijft (bijvoorbeeld via de e-mail die we periodiek versturen aan onze gebruikers met een persoonlijke update) en dat je CROSS kunt raadplegen in het voorjaar van 2019. Wil je meer informatie, neem dan contact met ons op. Gebruikers kunnen ons bereiken via de Helpdesk-chat, maar we zijn ook gewoon via e-mail (info@via.nl) of telefoon (073-6579115) te bereiken.